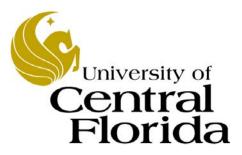

# Student Financials - Inquiry Group Post Entries

Finance and Accounting Student Accounts

# Table of Contents

| Introduction                         | iii |
|--------------------------------------|-----|
| Creating a Group Post Entry          | 1   |
| Posting a Group Post Entry           |     |
| Viewing Posted Financial Aid Entries |     |
|                                      |     |

# Introduction

#### **UPK General Information**

This course uses a User Productivity Kit (UPK) format. This format uses a choice of playback modes selected from topics in an outline. These playback modes are different methods that you can use to learn about a topic.

#### **Outline Levels**

The structured outline upon which this course is built contains three levels.

- Module (represented in the outline by a purple book icon) is the highest level.
- Lessons (an icon resembling a stack of papers) comprise the second outline level.
- **Topics** (an icon resembling a single sheet of paper) comprise the third outline level.

Use the plus (+) and minus (-) symbols to expand or collapse the levels.

#### Playback Modes

To begin the course, expand the outline to the topic level. Then, select a topic, which will activate the three playback modes near the top of the screen.

• See It! Learn by watching an animated demonstration of the steps needed to perform a task. All activities, such as moving the mouse, will be completed automatically for you.

• **Try It!** Learn interactively in a simulated environment. The system will prompt you with the actions you should perform to complete a task.

• **Do It!** Learn interactively using live data. Test the knowledge you gained from training by completing the task on your own.

Click the icon for the playback mode you selected to launch the UPK Player in a new window. If you need to pause a screen in the See It! mode, click the Pause link in the lower right corner of the text bubble. To resume playback, click the blinking Resume link in the text bubble.

#### Links

When the instructions in a topic frame say, "Click here," you must be in either the Try It! mode or the Do It! mode for the link to become active. Links are inactive in the See It! mode.

#### Jump-in Points

An arrow icon displays to the right of the player modes. Click this icon to open a pop-up window with jump-in points. These points allow you to start a topic at a point other than at the beginning, which is helpful if you need to review a portion of a task.

#### **Concept Pane**

The concept pane, which is found at the beginning of the module, lessons, and topics, contains an overview of the particular module, lesson, and topic. Topic concept panes contain additional information about the topic.

#### Introduction Pane

Each topic's Introduction pane displays a list of the topic's objectives.

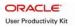

#### Exiting the Player

If you need to return to the outline view before the topic's playback concludes, press the ESC key to terminate the player.

At the conclusion of the topic, the UPK Player window will close automatically and return you to the outline. You can then select another topic from the outline or close the window containing the UPK page.

#### Topics

This module contains the following topics:

- Creating a Group Post Entry
- Posting a Group Post Entry
- Viewing Posted Financial Aid Entries

#### Sandbox

The Student Financials training sandbox is available for you to practice what you have learned. To access the sandbox, navigate to https://he90dev.net.ucf.edu/psp/HE90TRN/?cmd=login. When the **Oracle PeopleSoft Enterprise** page opens, you will log in just as you log into the myUCF portal. Enter your PID in the **User ID** field and your PID password in the **Password** field.

#### Lookup Icon

Whenever you see a lookup icon (represented by a small magnifying glass) next to a field, you can click the icon. You can then select a value from the list of available values that displays.

#### Menu

You can collapse or expand the menu on the left side of the page while you are using the sandbox.

• To collapse the menu, click the **Minimize Menu** icon (represented by a minus symbol) in the upper right section of the menu bar.

• To expand the menu, click the Expand Menu icon in the upper left area of the page.

# **Creating a Group Post Entry**

This topic will explain the steps needed to create a group post entry.

### Procedure

In this topic, you will learn how to:

• Create a group post entry.

| Step | Action                                                                                                    |
|------|----------------------------------------------------------------------------------------------------|
| 1.   | Log into the myUCF portal and navigate to <b>Staff Applications</b> > <b>PeopleSoft SA/HR</b> .                                                                                                    |
| 2.   | Click the <b>Student Financials</b> link.<br><u>Student Financials</u>                                                                                                    |
| 3.   | Next, click the <b>Charges and Payments</b> link.<br>Charges and Payments                                                                                                    |
| 4.   | The available folders in <b>Group Processing</b> will display. Depending on your security level, the folders that display may vary from the ones in this example.                                                                            |
|      | Of the folders in this group, the ones listed below are used the most often. This topic will focus on the <b>Create Group Data Entries</b> folder.                                                                                           |
|      | • Create Group Data Entries – Use the links in this folder for charges and credits made to student accounts, such as late fees or payments.                                                                                                  |
|      | • <b>Post Transactions</b> – Use this folder's links to apply a set of transactions that have been created to a student's account.                                                                                                    |
|      | • <b>Reverse Groups</b> – Use the links in this folder to create a group for the purpose of reversing an entry that has already been posted. The group number generated when the entry was created is used to post to the reverse group.     |
|      | • <b>Review Transactions</b> – Use these links to view transactions.                                                                                                    |
|      | • <b>Review Suspended Transactions</b> – After the transactions for a group have posted, use the links in this folder to view any unposted transactions. This information is helpful for navigating to a specific location within the group. |
|      | • External Files – Use these links to convert data from another format, such as data from housing or the health center, and then use the converted data to populate a Group Data Entry.                                                      |
|      | • Create Group Corp Data Entries – Use the links in this folder when conducting business with an entity outside UCF.                                                                                                    |

| ORACLE                                                                                                    |                                                                                                    |                                                                                                    |                                                                                                    |
|----------------------------------------------------------------------------------------------------|----------------------------------------------------------------------------------------------------|----------------------------------------------------------------------------------------------------|----------------------------------------------------------------------------------------------------|
|                                                                                                    |                                                                                                    | Home                                                                                                    | Worklist Add to Favorites Sign out                                                                                  |
| Group Processing                                                                                                    | Main Menu > Student Financials > Charges and Payments >                                                               |                                                                                                    |                                                                                                    |
| <ul> <li>Create Group Data<br/>Entries</li> </ul>                                                                                                    | C Group Processing                                                                                                    |                                                                                                    |                                                                                                    |
| - Correct Transactions                                                                                                    | Create, review, post and reverse group posting transactions.                                                          |                                                                                                    |                                                                                                    |
| <ul> <li>External Files</li> <li>Post Transactions</li> </ul>                                                                                                    |                                                                                                    | Correct Transactions                                                                                                 | External Files                                                                                                    |
| <ul> <li>Review Transactions</li> <li><u>Create Group Corp</u><br/>Data Entries</li> <li><u>Correct Corporate</u></li> </ul>                                                                                                    | Create Group Data Entries<br>Define control totals and create transactions to group entry for<br>students.            | View and update details of a student group entry transaction<br>before posting.                                      | Load external files for group posting.                                                                              |
| Transactions<br>- <u>Review Suspended</u><br><u>Transactions</u><br>- <u>Review Posting</u>                                                                                                    | Post group entry information for students and organizations.                                                          | Review Transactions<br>View group entry information after posting.                                                   | Create Group Corp Data Entries<br>Define control lotals and create transactions to group entry for<br>corporations. |
| Information<br>- <u>Reverse Groups</u><br>- <u>Group Post</u> -<br>Suspended<br>- <u>Group Summary</u>                                                                                                    | Correct Corporate Transactions<br>View and update details for a specific corporate posting group<br>prior to posting. | Review Suspended Transactions<br>View group data entry and external file load transaction entries<br>before posting. | Vew transactions consolidated by the Purge Quick Post Table<br>process.                                             |
| Group Detail     Purce Posting Table     Electronic Transactions     Payroll Deduction     Processing                                                                                                    | Reverse Groups of transactions.                                                                                       | Group Post. Suspended<br>Vew suspended transactions from a data group.                                               | Group Summary<br>Cenerate a summary report of group posting transactions.                                           |
| Group Approval     Late Fees     Reversals     Posting Reports     Parment by Invoice                                                                                                    | Group Detail<br>View details for a specific data group transaction.                                                   | Purce Posting Table<br>Consolidate student and corporation transactions into posting<br>groups.                      |                                                                                                    |
| - Bait Studiet Transation     - End Companies     - End Company     - End Company     - End Compa |                                                                                                    |                                                                                                    |                                                                                                    |
| - <u>View Corporate Item Line</u> - <u>View Corporate Item</u> Academic Advisement     Set Up HRMS     Bet Up ARCR     Enterprise Components     Worklist     Tree Manager                                                                                                    |                                                                                                    |                                                                                                    |                                                                                                    |
| Reporting Tools                                                                                                    | ×                                                                                                    |                                                                                                    | S Local intraret 😤 100%. *                                                                                          |

| Step | Action                                                                                                    |
|------|----------------------------------------------------------------------------------------------------|
| 5.   | Click the <b>Create Group Data Entries</b> link.<br>Create Group Data<br>Entries                                                                                                 |
| 6.   | The <b>Group Data Entry</b> search page will display.<br>To provide more room on your screen, click the <b>Collapse Menu</b> icon located in the upper left area of your screen. |
| 7.   | Click the <b>Add a New Value</b> tab.<br>Add a New Value                                                                                                    |
| 8.   | The <b>Group Data Entry</b> page will display.<br>Do <b>not</b> change any of the values on this page.                                                                           |
| 9.   | Click the <b>Add</b> button.                                                                                                    |

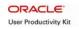

| Step | Action                                                                                                    |
|------|----------------------------------------------------------------------------------------------------|
| 10.  | The Group Data Entry header page will display.                                                                               |
|      | • First, you will first complete the Group ID and Origin ID fields on this page.                                             |
|      | • Next, you will click the <b>Group Line Entry</b> tab and complete the fields under that tab.                               |
|      | • Then, you will return to the <b>Group Entry</b> tab and complete the <b>Control Totals</b> section.                        |
| 11.  | Begin the first phase of creating your entry process by clicking the down arrow to the right of the <b>Group Type</b> field. |

| oup Entry G                                                                 | troup Line Entry                                                                                                    |                     |                                                                           |                                                        |                   |  |  |
|-----------------------------------------------------------------------------|----------------------------------------------------------------------------------------------------|---------------------|---------------------------------------------------------------------------|--------------------------------------------------------|-------------------|--|--|
| usiness Unit:                                                               | UCF01                                                                                                    |                     | Group ID:                                                                 | NEXT                                                   |                   |  |  |
| roup Type:<br>rigin ID:<br>riginal Group ID<br>from Totals<br>alance Group: | Financial Aid<br>Florida Prepaid Progra<br>Health Services                                                                                              | 1.                  | *Accounting Date<br>*Received:<br>*Entry Date:<br>Operator:<br>Assign To: | 8 04/01/2009 F<br>04/01/2009 F<br>04/01/2009 F<br>jdce |                   |  |  |
| ontrol Total:<br>ntered Total:<br>fference:<br>osted Total:                 | Housing External File<br>Late Payment Fees<br>Legacy Financial Aid<br>Library Services<br>Lock Box External File<br>Mail Payments<br>Non-Funded Walvers | 0                   | Display:                                                                  |                                                        | to<br>to          |  |  |
| ctive Status<br>ht Status:                                                  | Payment Reversals<br>Payments<br>Quick Post Transaction<br>Short-Term Loan Chae                                                                         | sting Action:       | Posting Status:                                                           |                                                        | Process Instance: |  |  |
| t Status;<br>otEdit                                                         | Payments<br>Quick Post Transaction<br>Short-Term Loan Chair                                                                                             | allable for Postion | Posting Status:<br>Complete                                               | <u>i</u>                                               | Process Instance: |  |  |
| t Status;<br>tEdit                                                          | Payments<br>Quick Post Transactio<br>Short-Term Loan Char<br>Short-Term Loan Crec<br>Short-Term Loan Feet<br>UCF Dookstore<br>Vict Dookstore            | allable for Postion |                                                                           | <u>×</u>                                               |                   |  |  |
| t Status;<br>tEdit                                                          | Payments<br>Quick Post Transactio<br>Short-Term Loan Char<br>Short-Term Loan Crec<br>Short-Term Loan Feet<br>UCF Dookstore<br>Vict Dookstore            | allable for Postion |                                                                           | <u>.</u>                                               |                   |  |  |

| Step | Action                                                                                                    |
|------|----------------------------------------------------------------------------------------------------|
| 12.  | Select an item from the drop-down menu that displays.                                                                                                    |
|      | Financial Aid entries involving short-term loans require specific values be selected. These entries will be discussed in a later topic.                                                                                               |
|      | For this example, which does not involve a Financial Aid entry for a short-term loan, select <b>Charges</b> .                                                                                                    |
| 13.  | The <b>Origin ID</b> field is used to determine the originator of the group.                                                                                                    |
|      | Click the lookup icon beside the <b>Origin ID</b> field.                                                                                                    |
| 14.  | Click the <b>Look Up</b> button.                                                                                                    |
| 15.  | Select a value from the list that displays.                                                                                                    |
|      | For this example, select <b>Student Accounts</b> .                                                                                                    |
| 16.  | After completing the <b>Group Data Entry</b> header page, begin the second phase of creating your entry by clicking the <b>Group Line Entry</b> tab.                                                                                  |
| 17.  | The <b>Group Line Entry</b> tab fields that display are used for entering the transaction data.                                                                                                    |
|      | When you enter the data, to reduce the possibility of making an incorrect entry, do <b>not</b> enter payments and charges in the same group.                                                                                          |
|      |                                                                                                    |
| 18.  | Note the following items pertaining to the <b>Group Line Entry</b> tab fields:                                                                                                    |
|      | • Academic Information – This link is used to view information about the student's enrollment, such as enrollment dates and current status.                                                                                           |
|      | • <b>Charge Priority</b> – This field is used for certain charges and certain terms. For example, the FAALLTIV code is used for payments and indicates a payment should be applied to all items that Financial Aid allows to be paid. |
|      | • <b>Restrict Payment to Account</b> – This box is selected when the payment needs to be restricted to a specified account, such as Abandoned Property.                                                                               |
| 19.  | Enter the student's seven-digit ID in the <b>ID</b> field, or click the lookup icon and select the ID from the list that displays.                                                                                                    |
|      | For this example, enter <b>0123456</b> .                                                                                                    |

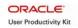

| Step | Action                                                                                                    |
|------|----------------------------------------------------------------------------------------------------|
| 20.  | The student's name will populate beside his or her name in the <b>ID</b> field.                                                                      |
|      | Notice the <b>Account Type</b> and <b>Item Type</b> fields. The values entered in these fields should complement each other and should not conflict. |
| 21.  | Click the lookup icon beside the <b>Account Type</b> field.                                                                                          |
| 22.  | Click the <b>Look Up</b> button.                                                                                                    |
| 23.  | Select a value from the list that displays.                                                                                                    |
|      | For this example, select <b>TUT</b> - <b>Tuition &amp; Fees</b> .                                                                                    |
| 24.  | Click the lookup icon beside the <b>Item Type</b> field.                                                                                             |
| 25.  | Click the <b>Look Up</b> button.                                                                                                    |
| 26.  | Select an item from the list that displays.                                                                                                    |
|      | For this example, select <b>20000001010 - Health Fee</b> .                                                                                           |

| •                                                                               | LE'                                                   |                                                 |                 |                                                          |                 |             | Hone | 1 .wootst | Addita.Eavortes         | Sign ou     |
|---------------------------------------------------------------------------------|-------------------------------------------------------|-------------------------------------------------|-----------------|----------------------------------------------------------|-----------------|-------------|------|-----------|-------------------------|-------------|
|                                                                                 |                                                       |                                                 |                 |                                                          |                 |             |      |           | New Window   Help   Cus | tomice Page |
| Group Entry                                                                     | Summer States                                         |                                                 |                 |                                                          |                 |             |      |           |                         |             |
| Business Unit:                                                                  | UCF01                                                 |                                                 |                 | Group ID:                                                | NEXT            |             |      |           |                         |             |
| Line Nbr:<br>ID:<br>Balance:<br>Account Type:<br>Item Type:<br>Amount:<br>Term: | 999999<br>0123456 Q<br>1000<br>TUT Q<br>20000001010 Q | Stufin, Seymour<br>Tuttion & Fees<br>Health Fee | Currence Detail | Charge Priority:<br>Service Indicator:<br>Use Excess Acc | Mark For Delete |             |      |           |                         |             |
| Ref Nbr:<br>201700000000000000000000000000000000000                             | 19                                                    | Payment Details                                 | Tender Details  | Dates<br>Item Effective Date:<br>Due Date:               | 04/01/2009 (H   |             |      |           |                         |             |
| Save 2 tost                                                                     | N .                                                   |                                                 |                 |                                                          | Es Add El Upr   | ate/Display |      |           |                         |             |
|                                                                                 |                                                       |                                                 |                 |                                                          |                 |             |      |           |                         |             |
|                                                                                 |                                                       |                                                 |                 |                                                          |                 |             |      |           |                         |             |
|                                                                                 |                                                       |                                                 |                 |                                                          |                 |             |      |           |                         |             |
|                                                                                 |                                                       |                                                 |                 |                                                          |                 |             |      |           |                         |             |

| Step | Action                                                                                                    |
|------|----------------------------------------------------------------------------------------------------|
| 27.  | Enter an amount in the <b>Amount</b> field.                                                                                                    |
|      | For this example, enter 25.00.                                                                                                    |
| 28.  | Click the <b>Term</b> field lookup icon.                                                                                                    |
| 29.  | Click the <b>Look Up</b> button.                                                                                                    |
| 30.  | Payments will be applied according to the value entered in the Term field.                                                                                                    |
|      | Select a term from the list that displays.                                                                                                    |
|      | For this example, select <b>1350 – Spring 2009</b> .                                                                                                    |
| 31.  | The optional <b>Due Date</b> field is used to specify when payment for a charge is due; for example, a date 14 days from a charge.                                             |
|      | Click the calendar icon in the <b>Due Date</b> field.                                                                                                    |
|      |                                                                                                    |
| 32.  | Select a date from the calendar that displays.                                                                                                    |
|      | For this example, select April 3.                                                                                                    |
| 33.  | Finish the second phase of your posting by clicking the <b>Save</b> button.                                                                                                    |
| 34.  | As soon as you press the <b>Save</b> button, the <b>Group ID</b> field will display a <b>Group ID</b> number.                                                                  |
|      | Record this number, as you will use it later.         Group ID:       00000000053253                                                                                           |
| 35.  | To begin the third phase of creating your entry, click the <b>Group Entry</b> tab.<br>Group Entry                                                                              |
| 36.  | In this phase, you will complete three items in the <b>Control Totals</b> section, the <b>Balance Group</b> selection and the amount and quantity <b>Control Total</b> fields. |
| 37.  | Before you begin, however, notice that the <b>Entered Total</b> field displays negative values.                                                                                |
|      | After you complete your entries in the <b>Control Totals</b> section, these fields will both display 0.                                                                        |

| Step | Action                                                                                                    |
|------|----------------------------------------------------------------------------------------------------|
| 38.  | First, select the box for <b>Balance Group</b> .                                                                                                    |
|      | When this box is selected, the <b>Deposit Balance</b> field will show "Balanced" when the entry is posted, if the items balance.                           |
|      | In this example, no entries have been made and the posting status is incomplete, so the field displays "Not Balanced."                                     |
| 39.  | Second, enter an amount in the <b>Control Total</b> field. The amount you enter should match the amount in the <b>Entered Total</b> field.                 |
|      | For this example, enter <b>25.00</b> .                                                                                                    |
| 40.  | Notice that the <b>Difference</b> field now displays 0.00 instead of -25.00.                                                                               |
| 41.  | Third, enter the amount of data records. Like the <b>Control Total</b> field, this amount should match the amount shown in the <b>Entered Total</b> field. |
|      | For this example, since one item was entered, enter the number <b>1</b> .                                                                                  |
| 42.  | Finish by clicking the <b>Save</b> button.                                                                                                    |
| 43.  | Notice that the <b>Difference</b> field now displays 0.                                                                                                    |
| 44.  | Click the <b>Home</b> link.                                                                                                    |
| 45.  | Choose an option from the main menu, or click the <b>Sign out</b> link to terminate your session.                                                          |
| 46.  | In this topic, you learned how to:                                                                                                    |
|      | • Create a group post entry.<br>End of Procedure.                                                                                                    |

## **Posting a Group Post Entry**

This topic will explain the steps needed to post a group post entry and how to confirm that the entry balanced.

### Procedure

In this topic, you will learn how to:

- Post a group post entry.
- Confirm that the posted entry balanced.

| Step | Action                                                                                                    |
|------|----------------------------------------------------------------------------------------------------|
| 1.   | Log into the myUCF portal and navigate to <b>Staff Applications</b> > <b>PeopleSoft SA/HR</b> .                                                                                                    |
| 2.   | Click the <b>Student Financials</b> link.<br>Student Financials                                                                                                    |
| 3.   | Next, click the <b>Charges and Payments</b> link.<br><u>Charges and Payments</u>                                                                                                    |
| 4.   | Then, select Group Processing > Post Transactions.           Post Transactions                                                                                                    |
| 5.   | The <b>Post Transactions</b> page will display.                                                                                                    |
|      | To begin the process of posting an entry, you will need a Run Control.                                                                                                    |
|      | If you do not have a Run Control:                                                                                                    |
|      | • First, click the Add a New Value tab.                                                                                                    |
|      | • Second, enter a name for your Run Control in the <b>Run Control ID</b> field. Choose<br>a name carefully, because the system will not allow you to change or delete the<br>name after it is saved. Run Control IDs are case-sensitive and should be entered<br>without using spaces. |
|      | • Last, click the <b>Add</b> button.                                                                                                    |
|      | If you have already created a Run Control, on the <b>Post Transactions</b> search page that displays, click the <b>Search</b> button.                                                                                                    |
| 6.   | Select a Run Control ID from the list that displays.                                                                                                    |
|      | For this example, select <b>SA_GROUP_POST</b> .                                                                                                    |

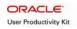

| Step | Action                                                                                                    |
|------|----------------------------------------------------------------------------------------------------|
| 7.   | On the <b>Post Transactions</b> page that displays, substitute the <b>Group ID</b> number, which you recorded earlier, for the number that appears in the <b>Starting Group ID</b> and <b>Ending Group ID</b> fields.<br>For this example, substitute 00000000053253 for 00000000041673 in both of these two fields. |
|      | Starting Group ID: 0000000041673                                                                                                    |
|      | Ending Group ID: 0000000041673                                                                                                    |
| 8.   | After entering the <b>Group ID</b> number in the <b>Starting</b> and <b>Ending</b> fields, click the <b>Run</b> button.                                                                                                    |
| 9.   | On the <b>Process Scheduler Request</b> page that displays, select the <b>Group Posting Process</b> box.                                                                                                    |
| 10.  | Click the <b>OK</b> button.                                                                                                    |
| 11.  | The <b>Post Transactions</b> page will display with a <b>Process Instance</b> number.           Process Instance:1240751                                                                                                    |
| 12.  | Click the <b>Process Monitor</b> link.           Process Monitor                                                                                                    |

| ORACLE'                           |                           |                              | Matha | Add to Favorites    | Sign.out          |
|-----------------------------------|---------------------------|------------------------------|-------|---------------------|-------------------|
|                                   |                           |                              |       | 19720 00000         | 1 2 2 2 2 2 2 2 2 |
|                                   |                           |                              |       | New Window Help Cus | stomize Page      |
| Process List Server List          |                           |                              |       |                     |                   |
| Mew Process Roquest For           |                           |                              |       |                     |                   |
| User ID: Q. Type:                 | 😪 Last: 30 1              | Hours 🐱 Refresh              |       |                     |                   |
| Server: PSUNX V Name:             | Q, Instance:              | to                           |       |                     |                   |
| Run Distribution Status           | Sav 🗌                     | e On Refresh                 |       |                     |                   |
| Process List                      | Customize   Find   View A | II ] 📶 Flipt 🖸 s or s 🕑 Last |       |                     |                   |
| Select Instance Seq. Process Type | User Run Date/Time        | Run Status Distribution      |       |                     |                   |
|                                   |                           | 210102                       |       |                     |                   |
|                                   |                           |                              |       |                     |                   |
|                                   |                           |                              |       |                     |                   |
|                                   |                           |                              |       |                     |                   |
|                                   |                           |                              |       |                     |                   |
| Go back to Post Transactions      |                           |                              |       |                     |                   |
| Go back to Post transactions      |                           |                              |       |                     |                   |
| Save Notity                       |                           |                              |       |                     |                   |
| Process List   Server List        |                           |                              |       |                     |                   |
| Process List   <u>Server List</u> |                           |                              |       |                     |                   |
|                                   |                           |                              |       |                     |                   |
|                                   |                           |                              |       |                     |                   |
|                                   |                           |                              |       |                     |                   |
|                                   |                           |                              |       |                     |                   |
|                                   |                           |                              |       |                     |                   |
|                                   |                           |                              |       |                     |                   |
|                                   |                           |                              |       |                     |                   |
|                                   |                           |                              |       |                     |                   |
|                                   |                           |                              |       |                     |                   |
|                                   |                           |                              |       |                     |                   |
|                                   |                           |                              |       |                     |                   |
|                                   |                           |                              |       |                     |                   |
|                                   |                           |                              |       |                     |                   |
|                                   |                           |                              |       |                     |                   |
|                                   |                           |                              |       |                     |                   |
|                                   |                           |                              |       |                     |                   |
|                                   |                           |                              |       |                     |                   |
|                                   |                           |                              |       | S Local intranet    | R 100% ·          |

| Step | Action                                                                                                    |
|------|----------------------------------------------------------------------------------------------------|
| 13.  | Enter your User ID in the User ID field.                                                                                                    |
|      | For this example, enter <b>jdoe</b> .                                                                                                    |
| 14.  | Click the <b>Refresh</b> button.                                                                                                    |
| 15.  | The screen will redisplay to show the process information. If your process ran successfully, the <b>Run Status</b> field will display <b>Success</b> .           Run Status           Success |
| 16.  | In the next phase, you will confirm that your posted entry balanced.<br>Click the <b>Expand Menu</b> icon.                                                                                    |

| Lincut Linds       Rest Linds       Rest Linds <td< th=""><th></th><th></th><th></th><th></th><th></th><th></th><th></th><th>.e</th><th>Hane</th><th>Workint</th><th>Add to Favorites</th><th>Sign o</th></td<>                                                                                                    |                                                                                                    |                                                                                                    |               |       |          |        |                                | .e      | Hane           | Workint | Add to Favorites    | Sign o      |
|----------------------------------------------------------------------------------------------------|----------------------------------------------------------------------------------------------------|----------------------------------------------------------------------------------------------------|---------------|-------|----------|--------|--------------------------------|---------|----------------|---------|---------------------|-------------|
| Create Constant Case<br>Create Constant Case<br>Create Constant Case                                                                                                    |                                                                                                    |                                                                                                    |               |       |          |        |                                |         |                |         |                     |             |
| Entrans Constrained Constrained Constraine                                                                                                    |                                                                                                    | ^                                                                                                    |               |       |          |        |                                |         |                |         | New Window Help Cus | tomize Page |
| Cancel Cancel Cancel<br>Republic Cancel<br>Cancel Cancel<br>Cancel Cance                                                                                                    | Entries                                                                                                    |                                                                                                    |               |       |          |        |                                |         |                |         |                     |             |
| New Transaction           New Transaction           Case Account           Case Account           Case Acc                                                                                                    | Correct Transactions                                                                                                    | / Process List                                                                                                    | Server List   |       |          |        |                                |         |                |         |                     |             |
| Rade Transaction       User NC: joe Q: Type: Q: Lest: jo Nueve: D: lest: D: Nueve: D: lest: D: Nueve: D: l                                                                                                    |                                                                                                    | View Process Rec                                                                                                    | westFor       |       |          |        |                                |         |                |         |                     |             |
| Crande Concorder<br>Carbon Explore Concorder<br>Rever Production<br>Rever Production<br>Reve                                                                                                    |                                                                                                    | Hear ID: Idoa                                                                                                    | 0.1           | iner. |          | V Last | 20 Moure S Retre               | ish     |                |         |                     |             |
| Control Consolitions and an and an an                                                                                                    | Create Group Corp                                                                                                    | and a state of the state of the |               |       |          |        |                                |         |                |         |                     |             |
| Tuncastions<br>Networks Statemic<br>Instructions<br>Networks Statemic<br>Instructions<br>Networks Statemic<br>Instructions<br>Networks Statemic<br>Instructions<br>Networks Networks<br>Networks<br>Network                                                                                                    |                                                                                                    |                                                                                                    |               |       |          |        |                                |         |                |         |                     |             |
| Transational<br>Recent Political<br>Biological<br>Sector Political<br>Sector Political                                                                                                    | Transactions                                                                                                    |                                                                                                    |               |       |          | ~      | Save On Refresh                |         |                |         |                     |             |
| Manual Marian       Marian       Bana Jatah       Deskiol       Deskiol         Revenue Factorian       1240751       CODOL SOL       SIPGRPT join       Success       Posted       Datability         Revenue Factorian       Codol Cable       SIPGRPT join       Out Out Out Out Out Out Out Out Out Out                                                                                                    | Review Suspended                                                                                                    | Process List                                                                                                    |               |       |          |        | Customize   Find   V           | Inw All | First (1) 1 of | E Last  |                     |             |
| Information<br>Research Lafeward<br>Research Lafeward                                                                                                    |                                                                                                    | Enland Instance F                                                                                                    | on Research 7 |       | Process  | Hear   | 1                              |         | Distribution   | Detaile |                     |             |
| Group Frait       Subject         Group Frait       Subject         Group Frait       Subject         Group Frait       Subject         Before       Frainsations         Subject       Subject         Subject       Subject                                                                                                    | Information                                                                                                    |                                                                                                    |               |       |          | 1      | Sectors and the Sector Sectors |         | Status         | Decous  |                     |             |
| Singending<br>Sons Burning<br>Sons Burning<br>Sons Bu                                                                                                    |                                                                                                    | 1240751                                                                                                    | COBOL SI      | DL.   | SFPGRPST | jdoe   | 04/01/2009 11:55:554M EDT      | Success | Posted         | Details |                     |             |
| Chouse Summary Consol       a         Chouse Summary Consol       a                                                                                                    |                                                                                                    |                                                                                                    |               |       |          |        |                                |         |                |         |                     |             |
| Funce - formation Table         Address - Same - Same                                                                                                    | Group Summary                                                                                                    |                                                                                                    |               |       |          |        |                                |         |                |         |                     |             |
| exclusion:       Account         bisers       Account         bisers       Account         bisers       Account         bisers       Account         bisers       Account         bisers       Account         bisers       Account         bisers       Freese         bisers       Freese <t< td=""><td>Group Detail</td><td></td><td></td><td></td><td></td><td></td><td></td><td></td><td></td><td></td><td></td><td></td></t<>                                                                                                    | Group Detail                                                                                                    |                                                                                                    |               |       |          |        |                                |         |                |         |                     |             |
| CodeStanding       CodeStanding         Set Approval       CodeStanding         Set Song Paports       CodeStanding         Set Song Paports       CodeStanding         Set Song Paports       CodeStanding         Standamet Transmitterio       CodeStanding         Set Song Paports       Process List I Setterio         Set Song Paports       Process List I Setterio         Set Song Pap                                                                                                    | ectronic Transactions                                                                                                    |                                                                                                    |               |       |          |        |                                |         |                |         |                     |             |
| bio Apóresa<br>Barses<br>Barses<br>B                                                                                                    | ayroll Deduction                                                                                                    |                                                                                                    |               |       |          |        |                                |         |                |         |                     |             |
| is Press     Located II. robuit Locate and the formation       select and the select is and the select is an                                                                                                    |                                                                                                    |                                                                                                    |               |       |          |        |                                |         |                |         |                     |             |
| size of enotion<br>mode by free of the second<br>size and second<br>size and second<br>siz                                                                                                    | de Fees                                                                                                    | Go back to Post Tr                                                                                                    | ansactions    |       |          |        |                                |         |                |         |                     |             |
| ummeter by howiche<br>III Controller<br>III Controller<br>III Controller<br>III Controller<br>III Controller<br>IIII Controller<br>IIIII Controller<br>IIIIIIIIIIIIIIIIIIIIIIIIIIIIIIIIIII                                                                                                    | eversals                                                                                                    |                                                                                                    |               |       |          |        |                                |         |                |         |                     |             |
| at Diversity Transmittion       >         bit Constration       >         bit Constration       >                                                                                                    |                                                                                                    | Save   IPI Not                                                                                                    | v1            |       |          |        |                                |         |                |         |                     |             |
| abaddon<br>kinadi<br>kinadi<br>kinad                                                                                                    | at Oludent Transaction                                                                                                    |                                                                                                    |               |       |          |        |                                |         |                |         |                     |             |
| Subar Subar S                                                                                                    |                                                                                                    | Process List   Serve                                                                                                    | er List       |       |          |        |                                |         |                |         |                     |             |
| Canona data Tubica                manual data Tubica             manual data Tubica                                                                                                    |                                                                                                    |                                                                                                    |               |       |          |        |                                |         |                |         |                     |             |
| size Saturation<br>massional<br>sectores fields<br>herefore<br>herefore<br>h                                                                                                    | avment Shuffle                                                                                                    |                                                                                                    |               |       |          |        |                                |         |                |         |                     |             |
| Immasiana<br>Immasiana<br>Second<br>Second<br>Sec |                                                                                                    |                                                                                                    |               |       |          |        |                                |         |                |         |                     |             |
| summer Carearian<br>ueromagi<br>areng<br>areng<br>ar                                                                                                    |                                                                                                    |                                                                                                    |               |       |          |        |                                |         |                |         |                     |             |
| Nerning Services Services Serv                                                                                                    | sign Student                                                                                                    |                                                                                                    |               |       |          |        |                                |         |                |         |                     |             |
| Next Plans<br>Habba<br>Habba<br>Habba<br>Habba<br>Habba<br>Ham June<br>Comparate Item June<br>Comparate Item                                                                                                    | sign Student<br>rmissions<br>rollment Deposits                                                                                                    |                                                                                                    |               |       |          |        |                                |         |                |         |                     |             |
| Vage<br>Gloss<br>Gloss<br>Marce<br>Castornets<br>Marce<br>Amo<br>Amo<br>Amo<br>Composite<br>Marce<br>Amo<br>Amo<br>Amo<br>Amo<br>Amo<br>Amo<br>Amo<br>Amo                                                                                                    | sion Student<br>rmissions<br>rollment Deposits<br>Sustomers                                                                                                    |                                                                                                    |               |       |          |        |                                |         |                |         |                     |             |
| nd5 Carsonia Accounts Construit Accounts Construit Accounts Compariate Bern Line Compariate Bern Line Compariate B                                                                                                    | sion Student<br>rmissions<br>rollment Deposits<br>Customers<br>hiering<br>nent Plans                                                                                                    |                                                                                                    |               |       |          |        |                                |         |                |         |                     |             |
| cifions       cifions                                                                                                    | sign Student<br>imissions<br>rollment Deposits<br>Customers<br>hiering<br>nent Plans<br>national Health                                                                                                    |                                                                                                    |               |       |          |        |                                |         |                |         |                     |             |
| s<br>Construit Accounts<br>Sem June<br>Sem June<br>Construit Imm June<br>Construit Im                                                                                                    | sion Student<br>Inthissions<br>Irollment Deposits<br>Justomers<br>hiering<br>nent Plans<br>national Health<br>prage                                                                                                    |                                                                                                    |               |       |          |        |                                |         |                |         |                     |             |
| Customer Accounts Comprove Accounts frem Due Rem Units Rem Due Comprove Accounts Rem Due Comprove Rem Units Comprove Rem Comprove Rem Comprove Rem Rem Rem Rem Rem Rem Rem Rem Rem Rem                                                                                                    | sion Student<br>rmissions<br>rollment Deposits<br>sustomers<br>sustomers<br>atent Plans<br>hatonal Health<br>rage<br>nds<br>citions                                                                                                    |                                                                                                    |               |       |          |        |                                |         |                |         |                     |             |
| Concorder Accounts<br>Inter Date<br>Stratt State Date<br>Concorder Intern Date<br>Concorder Intern Line<br>Concorder Intern Line<br>Concorder Intern L                                                                                                    | Han Student<br>missions<br>offment Deposits<br>ustomers<br>iering<br>ent Plans<br>atonal Heatth<br>räge<br>dis<br>dis<br>britace<br>terface                                                                                                    |                                                                                                    |               |       |          |        |                                |         |                |         |                     |             |
| Item Line Item Concordent Item Lune Concordent Item Concordent Item Lune Concordent Item Adverment Adverment SecOmponents t mager                                                                                                    | sion Student<br>missions<br>ustomers<br>iering<br>iering<br>iert Plans<br>national Health<br>rage<br>diss<br>diss<br>diss<br>diss<br>s                                                                                                    |                                                                                                    |               |       |          |        |                                |         |                |         |                     |             |
| Item<br>Comparate Item Date<br>Comparate Item Anne<br>Comparate Item Anne<br>HertMan<br>Ref Advergenets<br>an Apper                                                                                                    | sion Student<br>missions<br>rotiment Deposits<br>Justomers<br>beining<br>nent Plans<br>national Health<br>vräge<br>nds<br>beförs<br>terface<br>Customer Accounts<br>Constomer Accounts                                                                                                    |                                                                                                    |               |       |          |        |                                |         |                |         |                     |             |
| Comparate Item Date<br>Constraint Item Inte<br>Constraint Item Inte<br>Constraint Item Inte<br>Relation<br>Relation<br>R                                                                                                    | sion Student<br>missions<br>rollment Deposits<br>Justomers<br>Jeering<br>nent Plans<br>stational Health<br>rabje<br>stations<br>Health<br>Health<br>Lessons<br>Health<br>Corporate Accounts<br>Corporate Accounts                                                                                                    |                                                                                                    |               |       |          |        |                                |         |                |         |                     |             |
| Carebrate Rem<br>Tic Adagement<br>NRCA<br>NRCA<br>Adaption<br>Adaption<br>Adap                                                                                                    | sion Student<br>trimissions<br>roliment Deposits<br>Justomers<br>hering<br>net Plans<br>national Health<br>rrage<br>close<br>sectors<br>sectors<br>close<br>close<br>close<br>close<br>iterface<br>s<br>close<br>close<br>iterace<br>s<br>iter accounts<br>close<br>iter accounts<br>close<br>iter accounts<br>c                                                                                                    |                                                                                                    |               |       |          |        |                                |         |                |         |                     |             |
| mic Adserment HMISS<br>SACR<br>SACR<br>st anaper                                                                                                    | saion Student<br>emissions<br>motiment Dapositis<br>Outsomers<br>biering<br>mational Health<br>erage<br>erage<br>edions<br>edions<br>nitefface<br>is<br>K Customer Accounts<br>K Comparis Accounts<br>K Censorate Accounts<br>K Hem Ling<br>K Hem Ling<br>K Hem Ling<br>K Hem Ling                                                                                                    |                                                                                                    |               |       |          |        |                                |         |                |         |                     |             |
| SACR<br>tise Components<br>tit anager                                                                                                    | alan Shudani<br>missions<br>rotiment Descetts<br>being<br>net Plans<br>national Health<br>rage<br>doss<br>doss<br>doss<br>doss<br>doss<br>doss<br>doss<br>dos                                                                                                    |                                                                                                    |               |       |          |        |                                |         |                |         |                     |             |
| rise Components<br>It<br>anger                                                                                                    | sion. Student<br>mission3<br>voltment Cesosita<br>voltment Cesosita<br>voltment Cesosita<br>ment Plans<br>matonal Health<br>srage<br>scions<br>sections<br>infactors<br>Counter Accounts<br>Counter Accounts<br>Dam Line<br>Data<br>Jahm Das<br>Jahm Sans<br>Concorte Accounts<br>Concorte Inter Das<br>Jahm Carsonita Bern Das<br>Jahm Line<br>Concorte Inter Line<br>Concorte Inter Line<br>Concorte Inter Line<br>Concorte Inter                                                                                                    |                                                                                                    |               |       |          |        |                                |         |                |         |                     |             |
| d anager                                                                                                    | zinc Shukeni<br>Imission3<br>Ioliment Descala<br>ustomers<br>ustomers<br>ustomers<br>ustomers<br>ustomers<br>ustomers<br>ustomers<br>ustomers<br>ustomers<br>consort<br>ferrace<br>S<br>Consorté Accounts<br>Consorté Accounts<br>Rem Date<br>Rem Date<br>Rem Date<br>Rem Date<br>Sconsorté Item Date<br>Consorté Item Date<br>Consorté Item Date<br>Consorté Item Date<br>Consorté Item Date<br>Consorté Item Date<br>Consorté Item Date<br>Consorté Item Date                                                                                                    |                                                                                                    |               |       |          |        |                                |         |                |         |                     |             |
|                                                                                                    | Idea Shukani<br>maslana<br>utameta Depata<br>Mengia<br>Mengia<br>Mengia<br>Mengia<br>Manakani<br>Astona Heatth<br>Astona Heatth<br>Astona Heatth<br>Astona Heatth<br>Astona Heatth<br>Astona Heatth<br>Astona Heatth<br>Astona Heatth<br>Mengia<br>Mengia |                                                                                                    |               |       |          |        |                                |         |                |         |                     |             |
|                                                                                                    | Isa Bakatin<br>Imasiana<br>Minner Davasita<br>ering<br>en Plans<br>adonal Heath<br>aga<br>adonal Heath<br>aga<br>adonal Heath<br>aga<br>adonal Heath<br>aga<br>adonal Heath<br>aga<br>adonal Heath<br>aga<br>adonal Heath<br>aga<br>adonal Heath<br>aga<br>adonal Heath<br>aga<br>aga<br>adonal Heath<br>aga<br>aga<br>adonal Heath<br>aga<br>aga<br>aga<br>aga<br>aga<br>aga<br>aga<br>aga<br>aga<br>ag                                                                                                    |                                                                                                    |               |       |          |        |                                |         |                |         |                     |             |

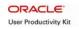

| Step | Action                                                                                                    |
|------|----------------------------------------------------------------------------------------------------|
| 17.  | The main menu will redisplay.                                                                                          |
|      | Click the Create Group Data Entries link.                                                                              |
| 18.  | The Group Data Entry search page will display.                                                                         |
|      | Click the <b>Collapse Menu</b> icon to collapse the menu.                                                              |
| 19.  | Enter the <b>Group ID</b> , which you recorded earlier, in the <b>Group ID</b> field and then click the Search button. |
| 20.  | The <b>Group Entry</b> tab fields will display.                                                                        |
|      | Notice the <b>Deposit Balance</b> and <b>Posting Status</b> fields now both display "Balanced."                        |
| 21.  | If an error had occurred during the posting process, the <b>Process Instance</b> field would display a number.         |
|      | For this example, the process ran without errors, so no number displays.                                               |
| 22.  | Click the Home link.                                                                                                   |
| 23.  | Choose an option from the main menu, or click the <b>Sign out</b> link to terminate your session.                      |
| 24.  | In this topic, you learned how to:                                                                                     |
|      | • Post a group post entry.                                                                                             |
|      | • Confirm that the posted entry balanced.<br>End of Procedure.                                                         |

## **Viewing Posted Financial Aid Entries**

Financial aid entries for short-term loans have specific requirements. Distinct values must be entered in designated fields. This topic will teach you how to view a financial aid entry and complete the required fields for this type of entry.

### Procedure

In this topic, you will learn how to:

- View a posted financial aid entry for a short-term loan.
- Complete the required fields for this type of entry.

| Step | Action                                                                                          |
|------|-------------------------------------------------------------------------------------------------|
| 1.   | Log into the myUCF portal and navigate to <b>Staff Applications</b> > <b>PeopleSoft SA/HR</b> . |
| 2.   | Click the <b>Student Financials</b> link.<br>Student Financials                                 |
| 3.   | Next, click the <b>Charges and Payments</b> link.<br>Charges and Payments                       |

| Attemp:       Construct Construct Construct Construct Construct Set Source Construct Set Source                                                                                                    | ORACLE                                                                                                    |                                                              |
|----------------------------------------------------------------------------------------------------|----------------------------------------------------------------------------------------------------|--------------------------------------------------------------|
| • October Nordshipsing   • Conder Nordshipsing   • Conder Nordshipsi                                                                                                    | Manu 🗖                                                                                                    | Kome Worklist Add to Favorities Sign out                     |
| Entrops     Constant Concents     Constant Concents     Concents     Constant Concents     Constant Concents     Constant Concents     Constant Concents     Concents     Conc                                                                                                    | Group Processing                                                                                                    | 📉 Han Henu + Student Financials + Charges and Payments +     |
| <ul> <li>Instant Field</li> <li>Fortunat Field</li> <li>Fortunat Field<td>Entries</td><td>💋 Group Processing</td></li></ul>                                                                                                    | Entries                                                                                                    | 💋 Group Processing                                           |
| <ul> <li>close State Stops Costs</li> <li>Close State Stops Costs</li> <li>Close State Stops Costs</li> <li>Close State Stops Costs</li> <li>Close State Stops Costs</li> <li>Pet State Stops</li> <li>Pet State Stops</li> <li>Pet State State Stops</li> <li>Pet State State Stops</li> <li>Pet State State</li></ul>                                                                                                    |                                                                                                    | Create, review, post and reverse group posting transactions. |
| Instantions<br>Instant Constructions<br>Instant Constructions<br>I | <ul> <li>Review Transactions</li> <li>Create Group Corp<br/>Data Entries</li> </ul>                                                                                                    | students.                                                    |
| - Bectrad_Ecours     - Course Course     - Course Course     - Course     - Course Course     - Course     - Course     - Course     - Course                                                                                                    | Transactions<br>- Review Suspended<br>Transactions<br>- Review Posting                                                                                                    |                                                              |
|                                                                                                    | <ul> <li>Reverse Groups</li> <li>Group Post_<br/>Suspended</li> <li>Group Summary</li> </ul>                                                                                                    |                                                              |
| Cocyo Approval     Diate Feed     Diate Feed     Cocyo Approval     Diate Feed     Cocyo Approval     Diate Feed     Cocyo Approval     Cocyo Approval     Cocyo                                                                                                    | Purge Posting Table     Electronic Transactions     Payroll Deduction                                                                                                    | Ververse groups of ransactions.                              |
| - Part Student Transation     - Excit Student Transation     - Student Student Transation     - Student Student     - Student Student     - Student     - Student     - S                                                                                                    | <ul> <li>D Group Approval</li> <li>D Late Fees</li> <li>D Reversals</li> <li>D Posting Reports</li> </ul>                                                                                                    | View details for a specific data group transaction.          |
| 0 Workist<br>D res Manger<br>D Reporting Tools                                                                                                    | - Bait Studiet Transation     - End Concention     Instantion     - Instantion     - End Concention     Instantion     - End Concention     - End Concention     - End Conconcention     - End Concention     - End Concention     - End Co | *                                                            |

| Step | Action                                                                                                    |
|------|----------------------------------------------------------------------------------------------------|
| 4.   | Then, click the <b>Create Group Data Entries</b> link.<br>Create Group Data<br>Entries                                                                                           |
| 5.   | The <b>Group Data Entry</b> search page will display.<br>To provide more room on your screen, click the <b>Collapse Menu</b> icon located in the upper left area of your screen. |
| 6.   | On the <b>Group Data Entry</b> search page that displays, click the <b>Group Type</b> lookup icon.                                                                               |
| 7.   | Click the <b>Look Up</b> button.                                                                                                    |
| 8.   | Select Short-Term Loan Credits from the Look Up Group Type list.<br>Short-Term Loan Credits                                                                                      |
| 9.   | The letter T will populate the <b>Group Type</b> field.<br>Click the <b>Entry Date</b> field calendar icon.                                                                      |

| ORACI                                  | LE.               |                          |                                  |                                                             |          | - | Hone | 1 wootst | Add to Payortes  |             |
|----------------------------------------|-------------------|--------------------------|----------------------------------|-------------------------------------------------------------|----------|---|------|----------|------------------|-------------|
|                                        |                   |                          |                                  |                                                             |          |   |      |          |                  | 10.00       |
|                                        |                   |                          |                                  |                                                             |          |   |      |          | Nex              | Window Help |
| Group Data Ent<br>Enter any informatio |                   | k Search. Leave fields b | lank for a list of all           | alues.                                                      |          |   |      |          |                  |             |
| Find an Existing \                     | /alue \ Add a Ne  | w Value                  |                                  |                                                             |          |   |      |          |                  |             |
| Business Unit:                         | = ~               | UCF01                    | Q                                |                                                             |          |   |      |          |                  |             |
| iroup ID:                              | begins with 💌     |                          |                                  |                                                             |          |   |      |          |                  |             |
| Jser ID:                               | begins with 🛩     |                          | a                                |                                                             |          |   |      |          |                  |             |
| roup Type:                             | begins with 🛩     | т                        | Q                                |                                                             |          |   |      |          |                  |             |
| irigin ID:                             | begins with 🛩     |                          | a                                |                                                             |          |   |      |          |                  |             |
| osting Status:                         | = 💌               |                          | ~                                |                                                             |          |   |      |          |                  |             |
| ntry Date:                             |                   |                          | 3                                |                                                             |          |   |      |          |                  |             |
| osted Date:                            | = ⊻               |                          | 1.00                             | ×                                                           | <b>1</b> |   |      |          |                  |             |
| perator ID Approv                      | al: begins with 🛩 |                          | April                            | ✓ 2009 ✓                                                    |          |   |      |          |                  |             |
| Search Cie                             | Basic Search      | 🖶 Save Search Orite      | 12 13 14<br>19 20 21<br>26 27 28 | 1 2 3 4<br>8 9 10 11<br>15 16 17 18<br>22 23 24 25<br>29 30 |          |   |      |          |                  |             |
|                                        |                   |                          |                                  |                                                             |          |   |      |          |                  |             |
|                                        |                   |                          |                                  |                                                             |          |   |      |          |                  |             |
|                                        |                   |                          |                                  |                                                             |          |   |      |          |                  |             |
|                                        |                   |                          |                                  |                                                             |          |   |      |          |                  |             |
|                                        |                   |                          |                                  |                                                             |          |   |      |          |                  |             |
|                                        |                   |                          |                                  |                                                             |          |   |      |          |                  |             |
|                                        |                   |                          |                                  |                                                             |          |   |      |          |                  |             |
|                                        |                   |                          |                                  |                                                             |          |   |      |          |                  |             |
|                                        |                   |                          |                                  |                                                             |          |   |      |          |                  |             |
|                                        |                   |                          |                                  |                                                             |          |   |      |          |                  |             |
|                                        |                   |                          |                                  |                                                             |          |   |      |          |                  |             |
|                                        |                   |                          |                                  |                                                             |          |   |      |          |                  |             |
|                                        |                   |                          |                                  |                                                             |          |   |      |          | S Local intranet | ₹ 100%      |

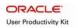

| Step | Action                                                                                                    |
|------|----------------------------------------------------------------------------------------------------|
| 10.  | Select a date from the calendar that displays.                                                                                                    |
|      | For this example, click the down arrow beside the month.                                                                                                    |
| 11.  | Select a month from the list that displays and then select a day.                                                                                                    |
| 12.  | The date you selected will populate in the Entry Date field.                                                                                                    |
|      | Click the down arrow beside the <b>Entry Date</b> field.                                                                                                    |
| 13.  | As you may have noticed, many search pages contain operator fields. These fields contain a list of drop-down predefined values, which help define a specific range or value and work in conjunction with a value that you specify. |
|      | The drop-down list that displays contains the following operators:                                                                                                    |
|      | • = (equal to the specified value)                                                                                                    |
|      | • not = (not equal to the specified value)                                                                                                    |
|      | • < (less than the specified value)                                                                                                    |
|      | • <= (less than or equal to the specified value)                                                                                                    |
|      | • > (greater than the specified value)                                                                                                    |
|      | • >= (greater than or equal to the specified value)                                                                                                    |
|      | • between (falls between the specified range of values)                                                                                                    |
|      | • in (value appears in a list of items)                                                                                                    |
|      | For this example, select the > operator (greater than the specified value).                                                                                                    |
| 14.  | Click the <b>Search</b> button.                                                                                                    |
| 15.  | Select a Group ID from the list that displays.                                                                                                    |
|      | For this example, select 00000000052629.                                                                                                    |

| Step | Action                                                                                                    |
|------|----------------------------------------------------------------------------------------------------|
| 16.  | The Group Entry tab fields will display.                                                                                                    |
|      | When financial aid entries for short-term loans are created, the <b>Group Entry</b> tab fields listed below <b>must</b> always contain these values:                            |
|      | • Group Type: Short-Term Loan Credit (an advance)                                                                                                    |
|      | • Origin ID: 00015 – Short-Term Loans                                                                                                    |
|      | *Group Type: Short-Term Loan ♥<br>*Origin ID: 00015 ♀                                                                                                    |
| 17.  | Click the <b>Group Line Entry</b> tab. Group Line Entry                                                                                                    |
| 18.  | The Group Line Entry tab fields will display.                                                                                                    |
|      | When a Financial Aid entry for a short-term loan is created, the fields below must be completed as follows:                                                                     |
|      | • Account Type: STL                                                                                                    |
|      | • Item Type: 271000002010                                                                                                    |
|      | • Charge Priority: STLREFND. This code designates that the payment is to be applied to the short-term loan account.                                                             |
| 19.  | When the entry is made, the <b>Amount</b> , <b>Term</b> , and <b>Due Date</b> fields must also be completed.                                                                    |
|      | The <b>Ref Nbr</b> field in this example contains the <b>FINA</b> code. This code, which is frequently used in this field, indicates how the short-term loan will be paid back. |
| 20.  | Click the <b>Home</b> link.                                                                                                    |
| 21.  | Choose an option from the main menu, or click the <b>Sign out</b> link to terminate your session.                                                                               |
| 22.  | In this topic, you learned how to:                                                                                                    |
|      | • View a posted financial aid entry for a short-term loan.                                                                                                    |
|      | • Complete the required fields for this type of entry. <b>End of Procedure.</b>                                                                                                 |